# <span id="page-0-2"></span>**Glossary**

- **[Overview](#page-0-0)**
- [A](#page-0-1)
- [B](#page-1-0) [C](#page-1-1)
- [D](#page-2-0)
- [E](#page-2-1)
- [F](#page-3-0) [G](#page-3-1)
- [H](#page-3-2)
- [I](#page-4-0)
- [J](#page-4-1) [K](#page-4-2)
- [L](#page-5-0)
- [M](#page-5-1)
- [N](#page-5-2) [O](#page-5-3)
- [P](#page-6-0)
- [Q](#page-6-1)
- [R](#page-7-0)
- [S](#page-7-1) [T](#page-7-2)
- [U](#page-8-0)
- [V](#page-8-1)
- [W](#page-8-2) [X](#page-8-3)
- [Y](#page-8-4)
- [Z](#page-8-5)

## <span id="page-0-0"></span>**Overview**

#### [top](#page-0-2)

As with any new piece of software, there are new terms and names to learn. Here is a list of terms we use that are commonly asked about.

## <span id="page-0-1"></span>A

<span id="page-0-6"></span><span id="page-0-5"></span><span id="page-0-4"></span><span id="page-0-3"></span>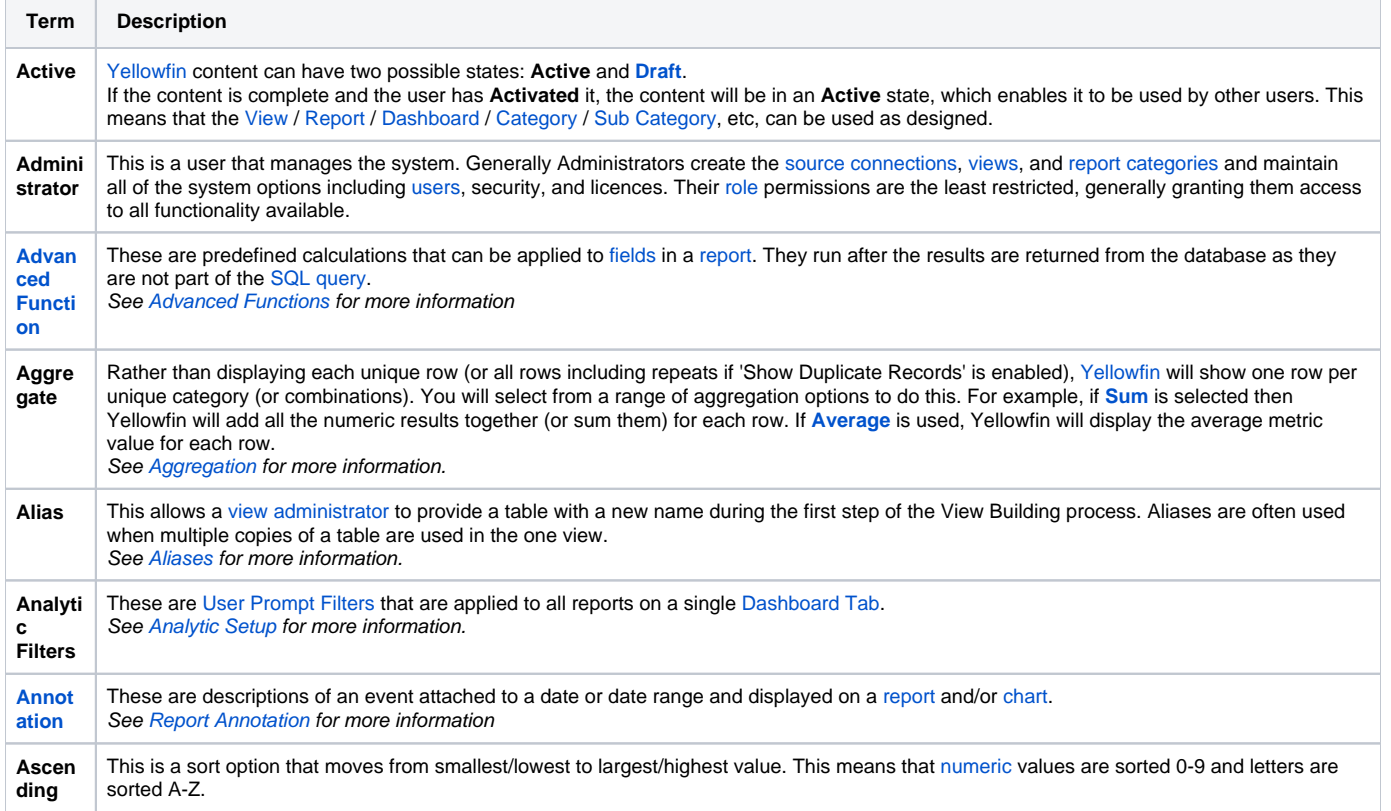

### <span id="page-1-0"></span>B

#### [top](#page-0-2)

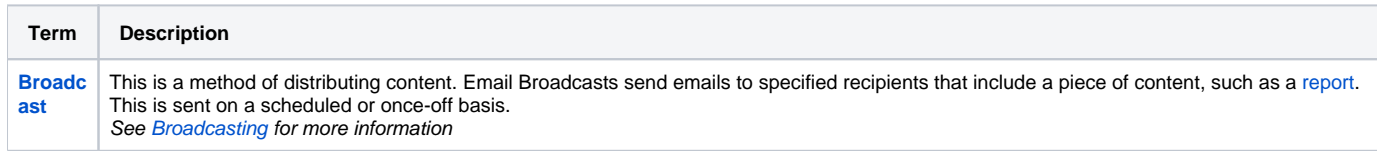

## <span id="page-1-1"></span>C

<span id="page-1-8"></span><span id="page-1-7"></span><span id="page-1-6"></span><span id="page-1-5"></span><span id="page-1-4"></span><span id="page-1-2"></span>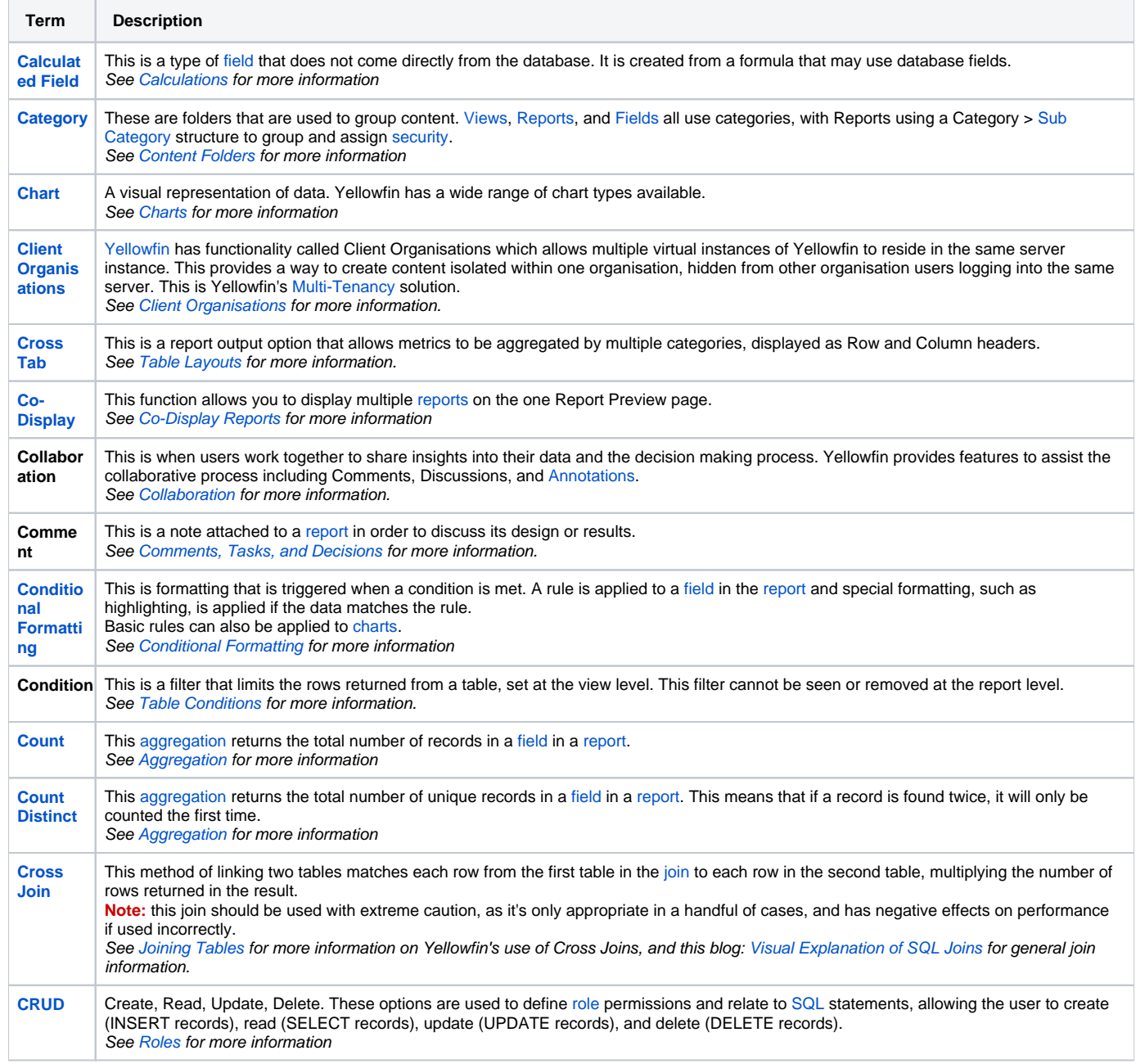

<span id="page-1-3"></span>

<span id="page-2-10"></span>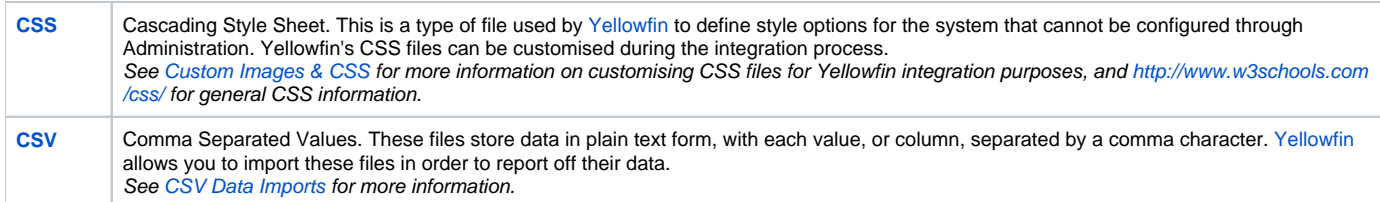

## <span id="page-2-11"></span><span id="page-2-0"></span>D

[top](#page-0-2)

<span id="page-2-14"></span><span id="page-2-13"></span><span id="page-2-9"></span><span id="page-2-4"></span><span id="page-2-3"></span><span id="page-2-2"></span>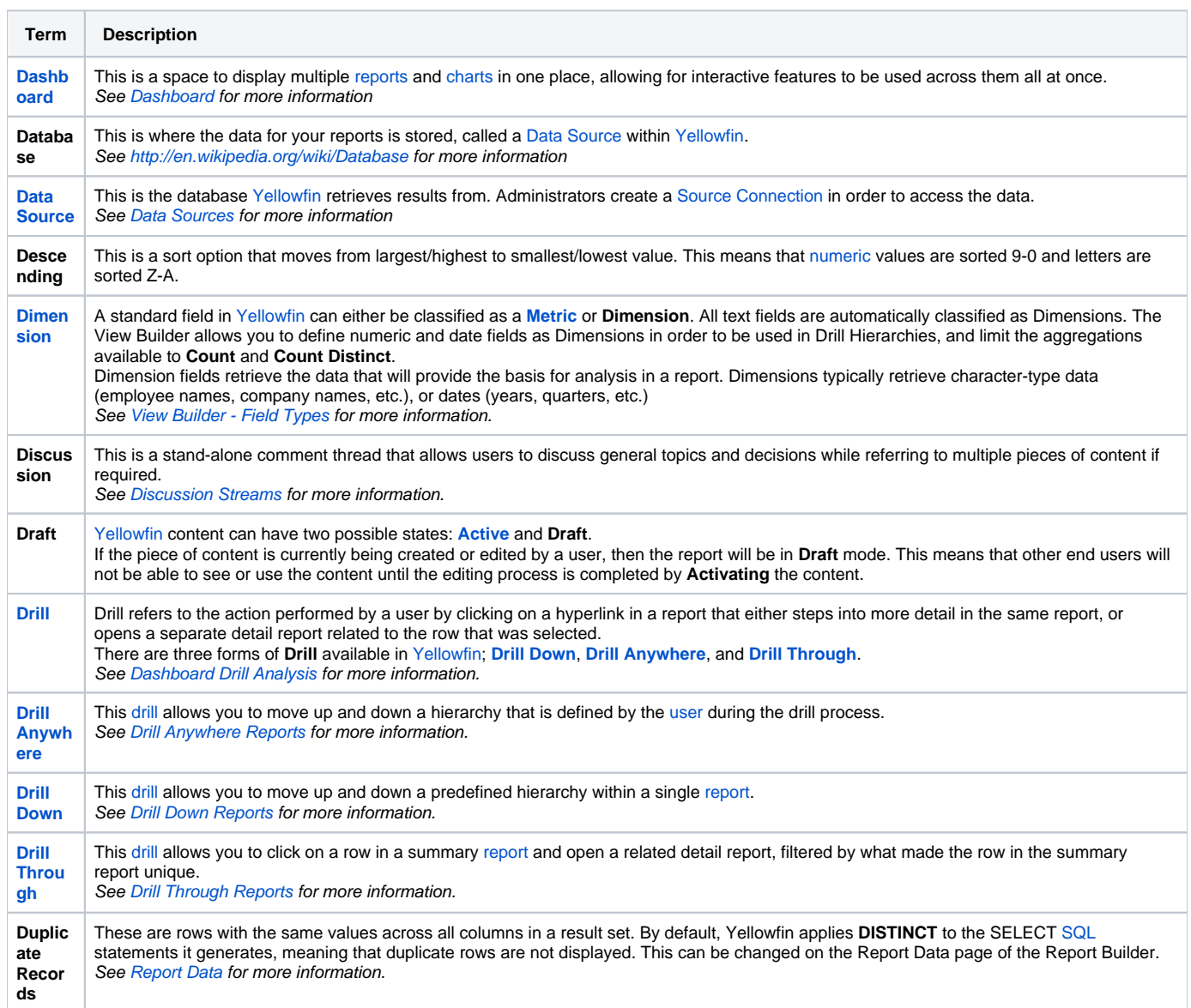

## <span id="page-2-8"></span><span id="page-2-7"></span><span id="page-2-6"></span><span id="page-2-5"></span><span id="page-2-1"></span>E

<span id="page-2-12"></span>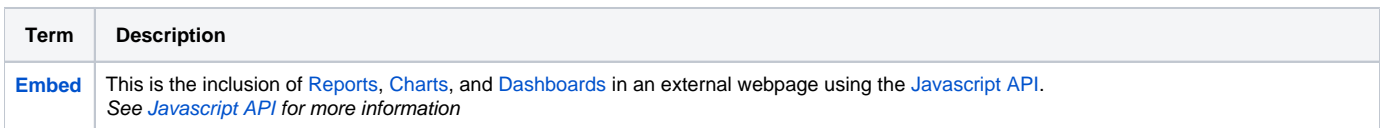

## 1. [Export of Data](https://wiki.yellowfinbi.com/display/USER72/Exporting+Report+Content) - allows the user to save a piece of content, such as a [Report](#page-7-3), [Chart,](#page-1-4) or [Dashboard](#page-2-3), as a CSV, DOCX, PDF, or XLSX 2. [Export of Content Definitions](https://wiki.yellowfinbi.com/pages/viewpage.action?pageId=8061182) - allows the user to save an [XML](#page-8-10) file containing definitions of selected content in order to back it up or **Export** This is a function that takes something outside of the system. There are two types of export in [Yellowfin:](#page-8-6) file. transfer it to another [instance](#page-4-5). See [Exporting Report Content](https://wiki.yellowfinbi.com/display/USER72/Exporting+Report+Content), [Exporting Your Dashboard,](https://wiki.yellowfinbi.com/display/USER72/Dashboard#Dashboard-ExportingTabfromdashboard) and [Export & Import Repository](https://wiki.yellowfinbi.com/pages/viewpage.action?pageId=8061182) for more information.

### <span id="page-3-0"></span>F

[top](#page-0-2)

<span id="page-3-4"></span><span id="page-3-3"></span>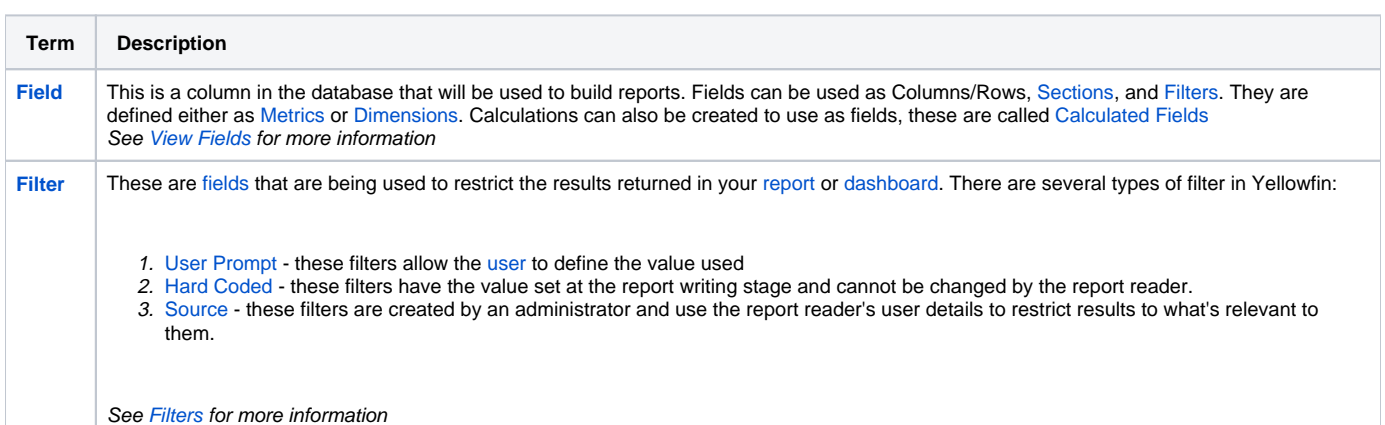

### <span id="page-3-1"></span>G

#### [top](#page-0-2)

<span id="page-3-7"></span><span id="page-3-6"></span><span id="page-3-5"></span>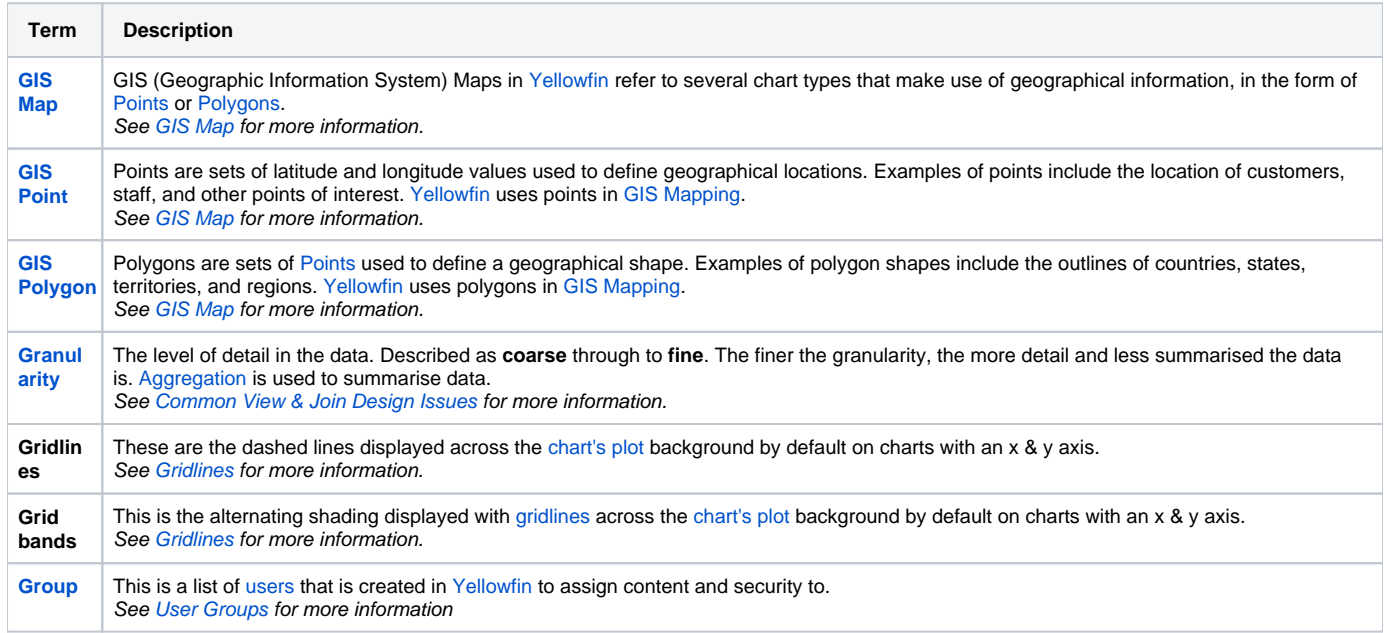

### <span id="page-3-8"></span><span id="page-3-2"></span>H

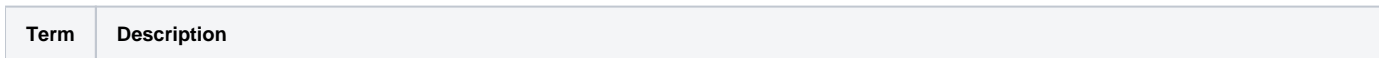

<span id="page-4-8"></span><span id="page-4-6"></span>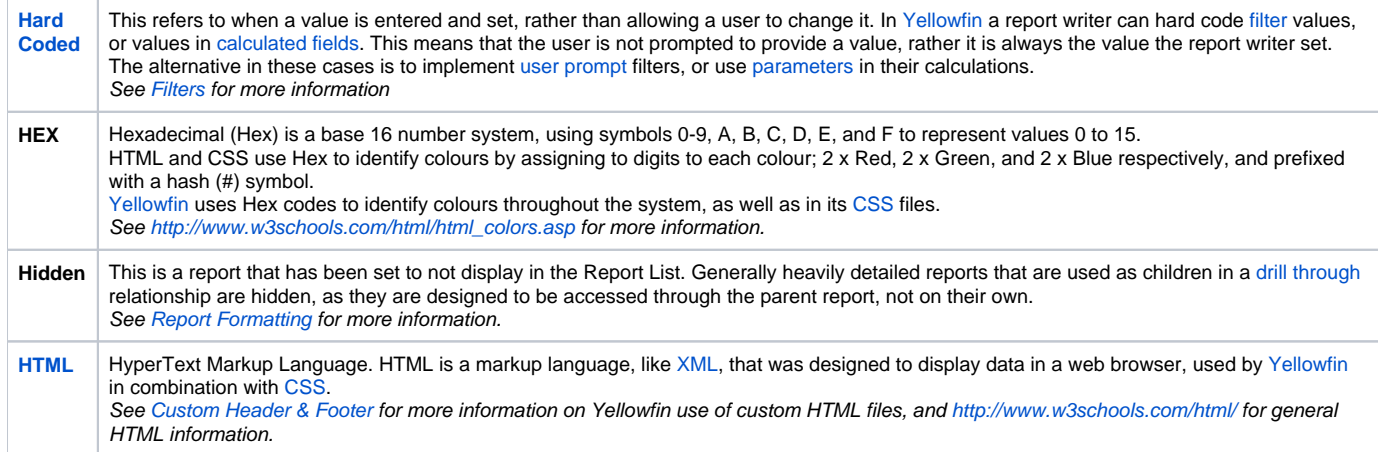

## <span id="page-4-9"></span><span id="page-4-0"></span>I

### [top](#page-0-2)

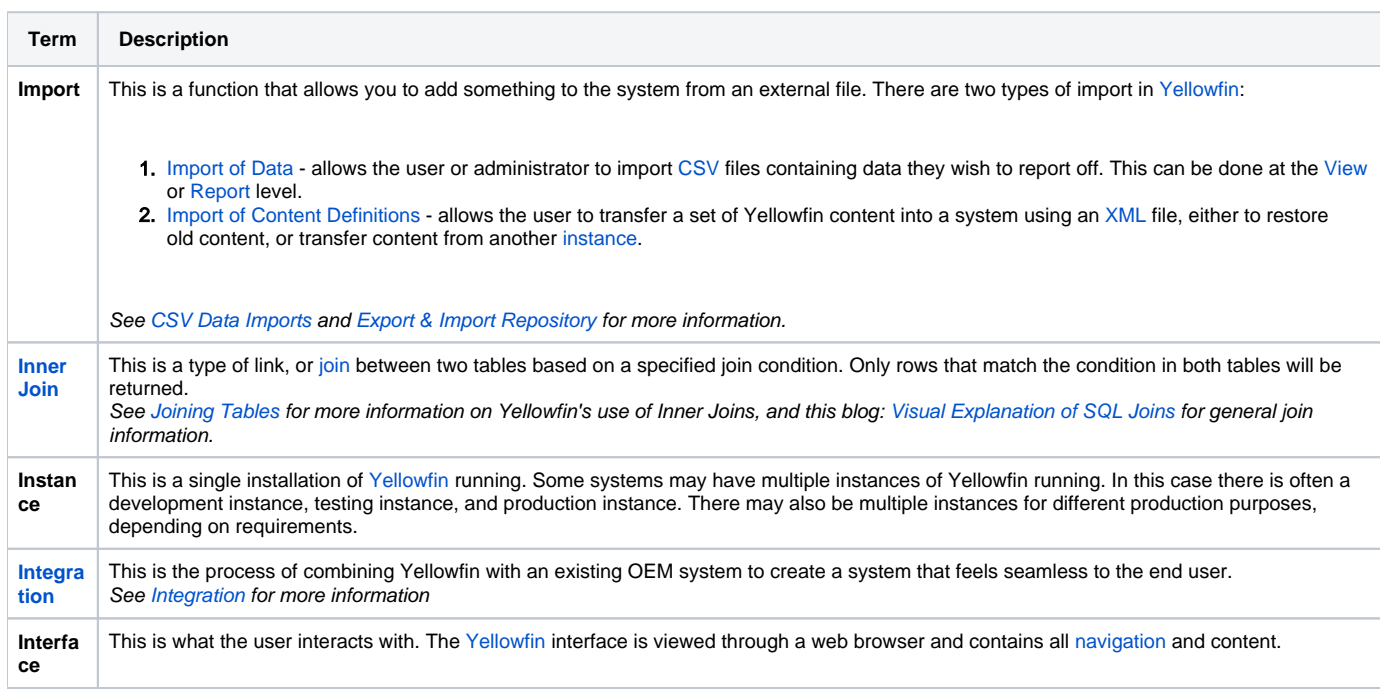

## <span id="page-4-7"></span><span id="page-4-5"></span><span id="page-4-1"></span>J

[top](#page-0-2)

<span id="page-4-4"></span><span id="page-4-3"></span>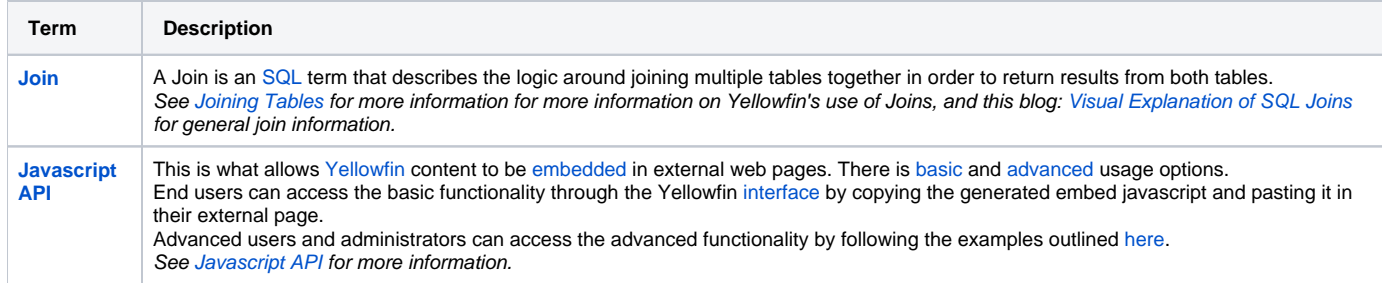

<span id="page-4-2"></span>K

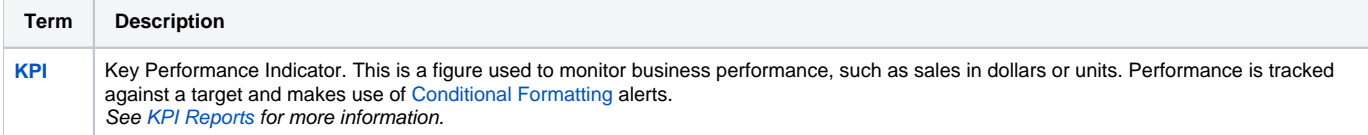

## <span id="page-5-0"></span>L

[top](#page-0-2)

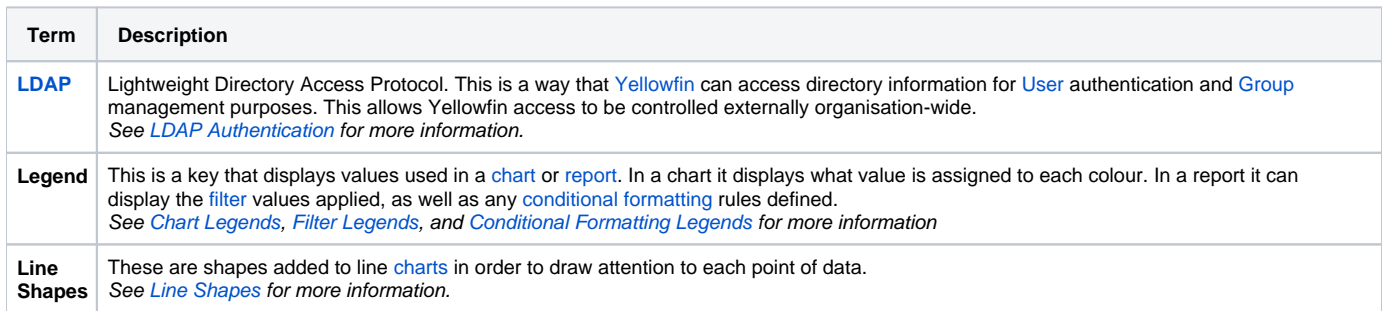

### <span id="page-5-1"></span>M

[top](#page-0-2)

<span id="page-5-10"></span><span id="page-5-9"></span><span id="page-5-7"></span>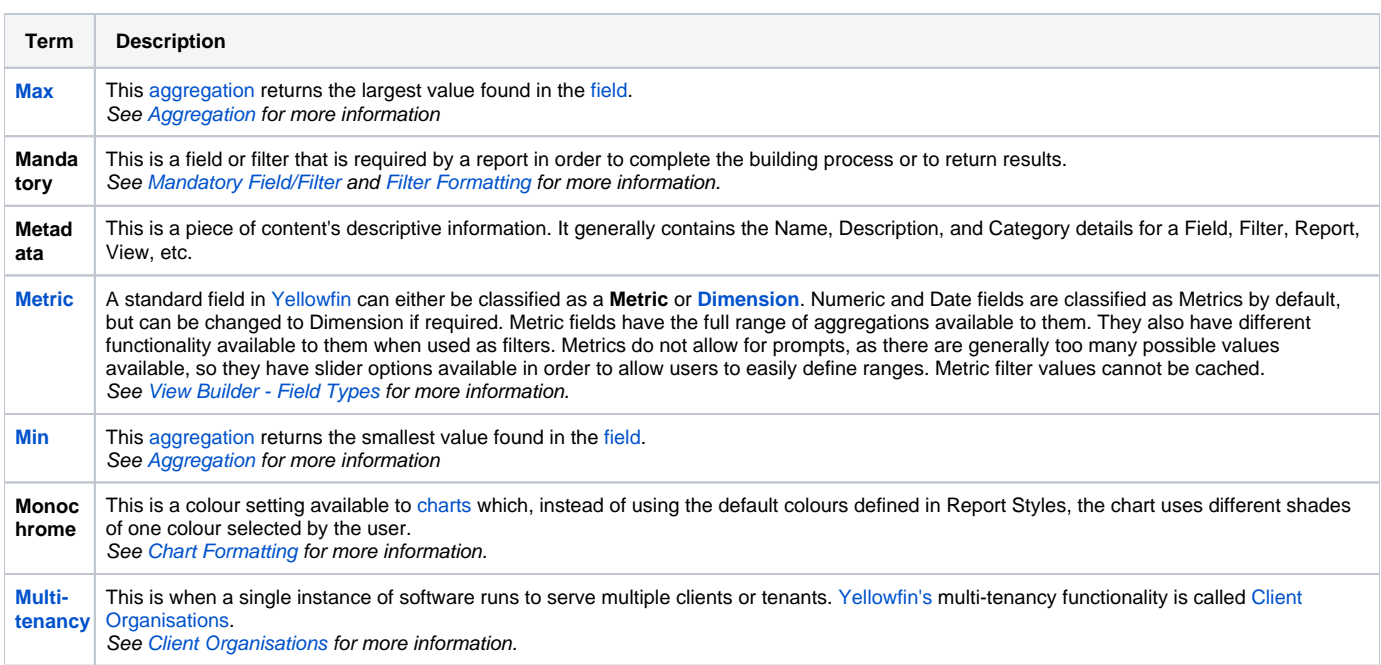

## <span id="page-5-6"></span><span id="page-5-2"></span>N

<span id="page-5-8"></span><span id="page-5-5"></span><span id="page-5-4"></span><span id="page-5-3"></span>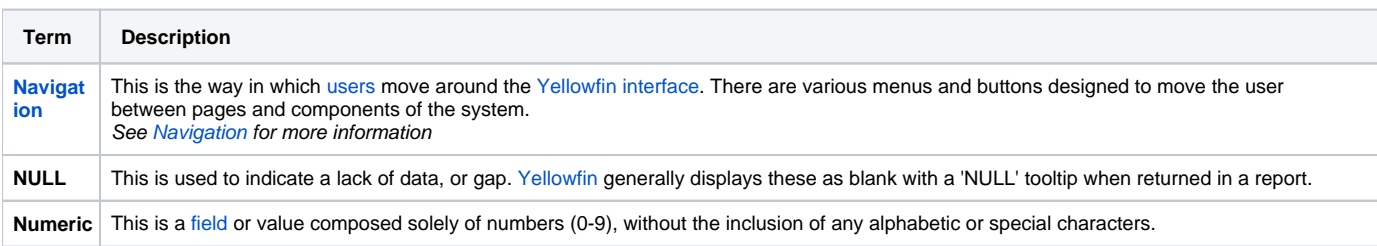

#### [top](#page-0-2)

<span id="page-6-5"></span>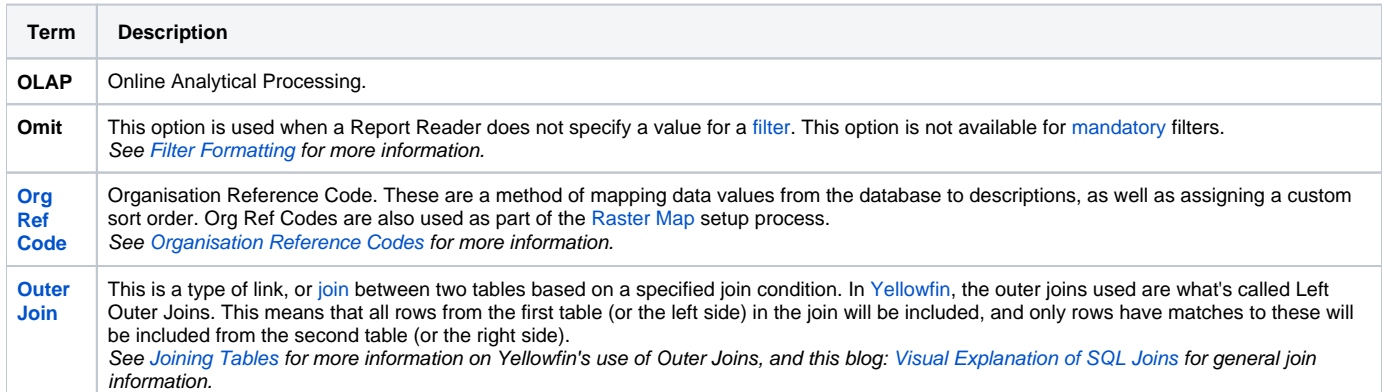

## <span id="page-6-0"></span>P

### [top](#page-0-2)

<span id="page-6-4"></span><span id="page-6-3"></span><span id="page-6-2"></span>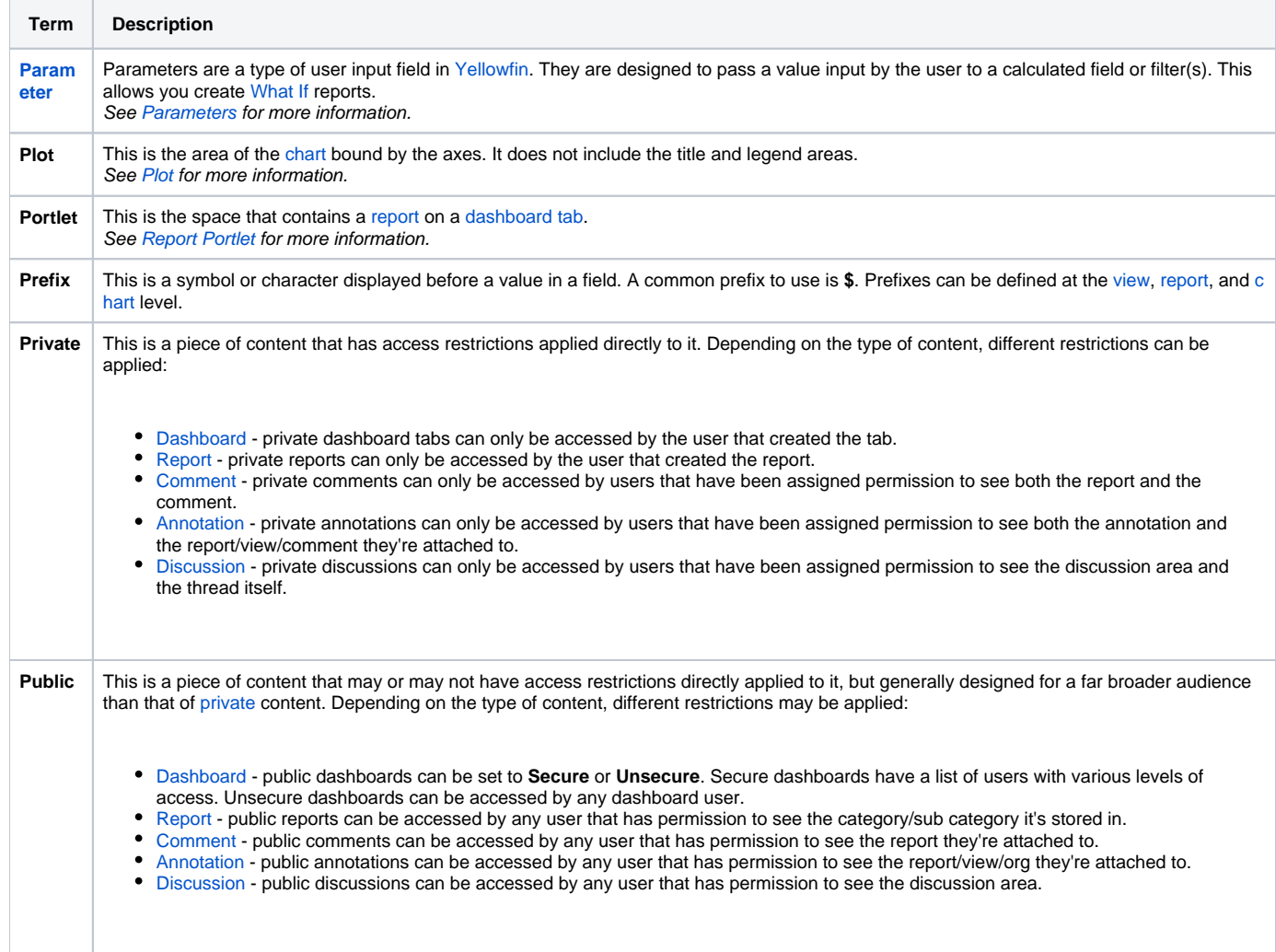

<span id="page-6-1"></span>Q

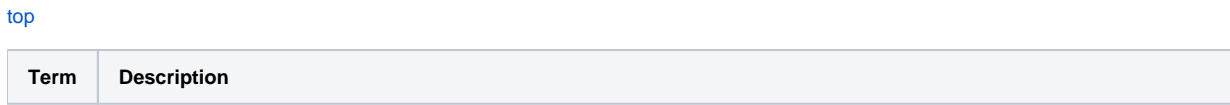

### <span id="page-7-8"></span><span id="page-7-0"></span>R

#### [top](#page-0-2)

<span id="page-7-12"></span><span id="page-7-3"></span>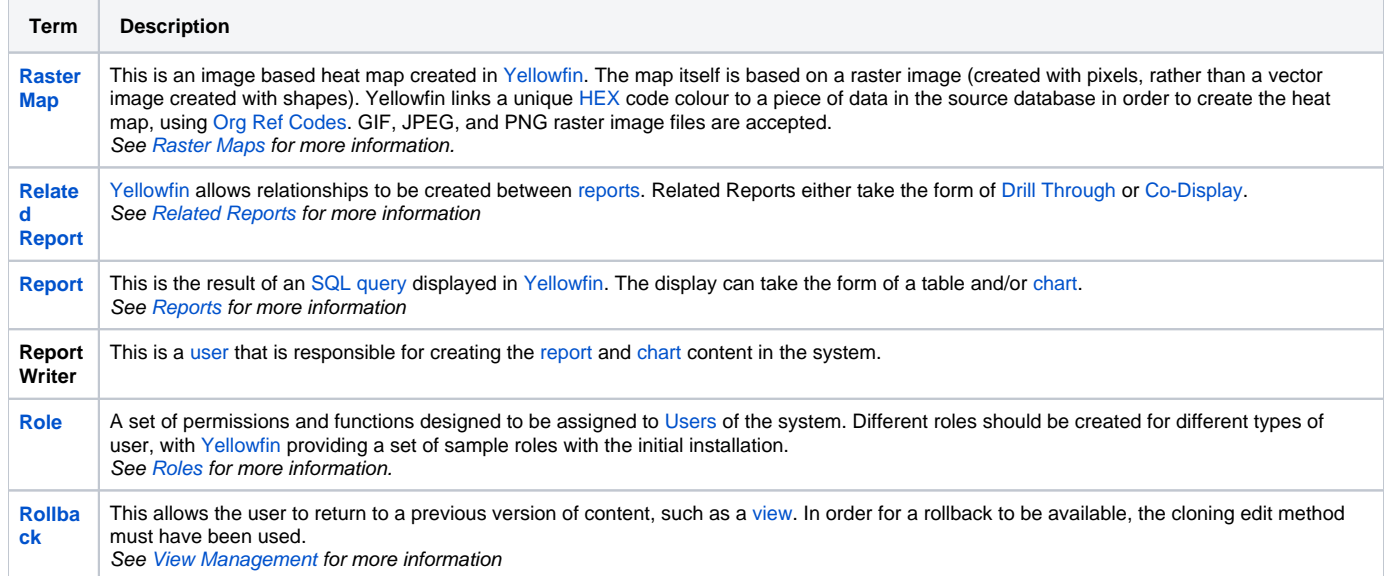

### <span id="page-7-6"></span><span id="page-7-1"></span>S

#### [top](#page-0-2)

<span id="page-7-11"></span><span id="page-7-10"></span><span id="page-7-5"></span>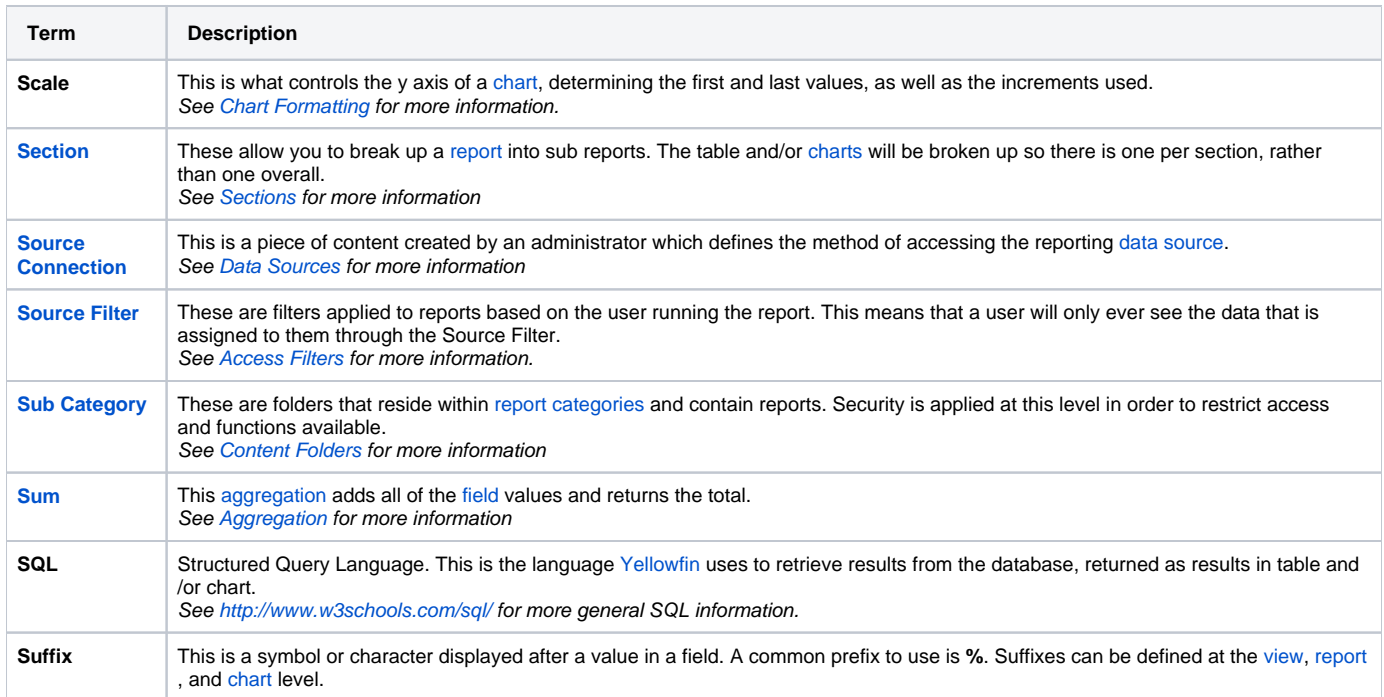

## <span id="page-7-9"></span><span id="page-7-7"></span><span id="page-7-4"></span><span id="page-7-2"></span>T

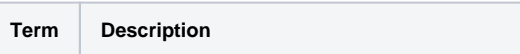

## <span id="page-8-0"></span>U

#### [top](#page-0-2)

<span id="page-8-8"></span>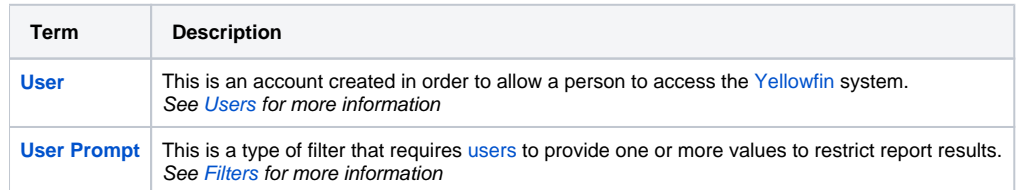

## <span id="page-8-9"></span><span id="page-8-1"></span>V

### [top](#page-0-2)

<span id="page-8-7"></span>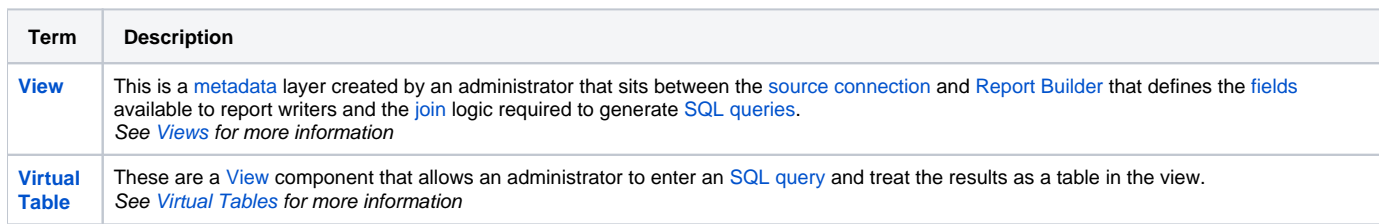

## <span id="page-8-2"></span>W

### [top](#page-0-2)

<span id="page-8-11"></span>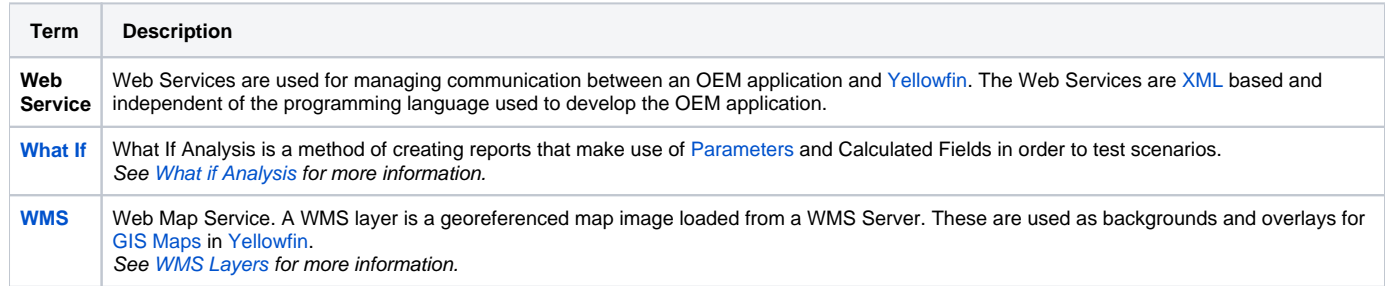

## <span id="page-8-3"></span>X

### [top](#page-0-2)

<span id="page-8-10"></span>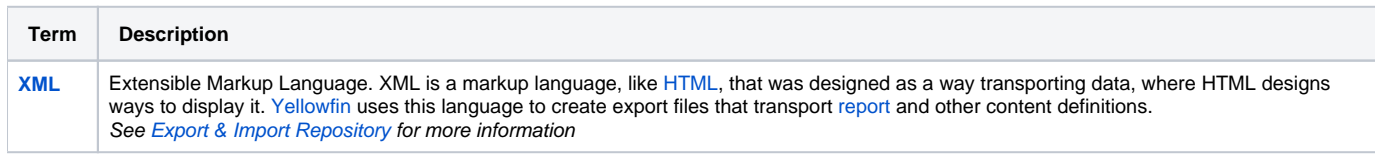

## <span id="page-8-4"></span>Y

<span id="page-8-6"></span><span id="page-8-5"></span>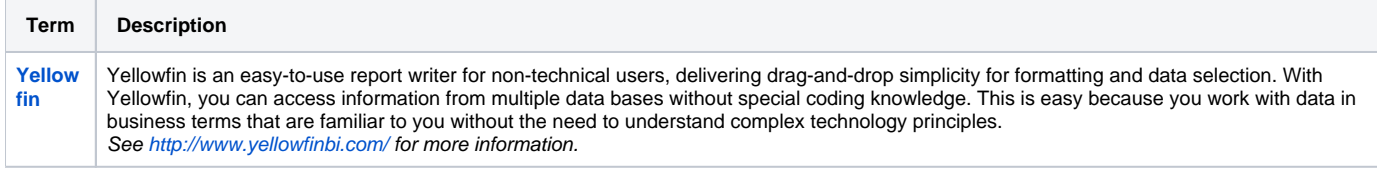

#### [top](#page-0-2)

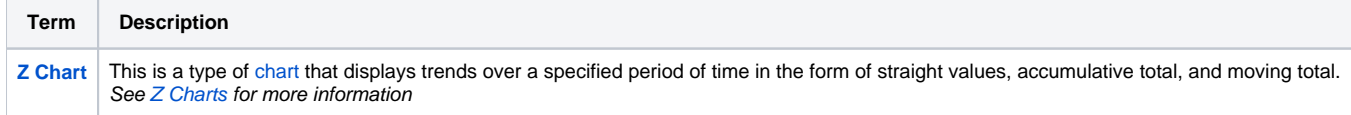